## **AutoCAD's ® 2016 Status Bar**

## **Copyright 2015 by Mark S. Schwendau**

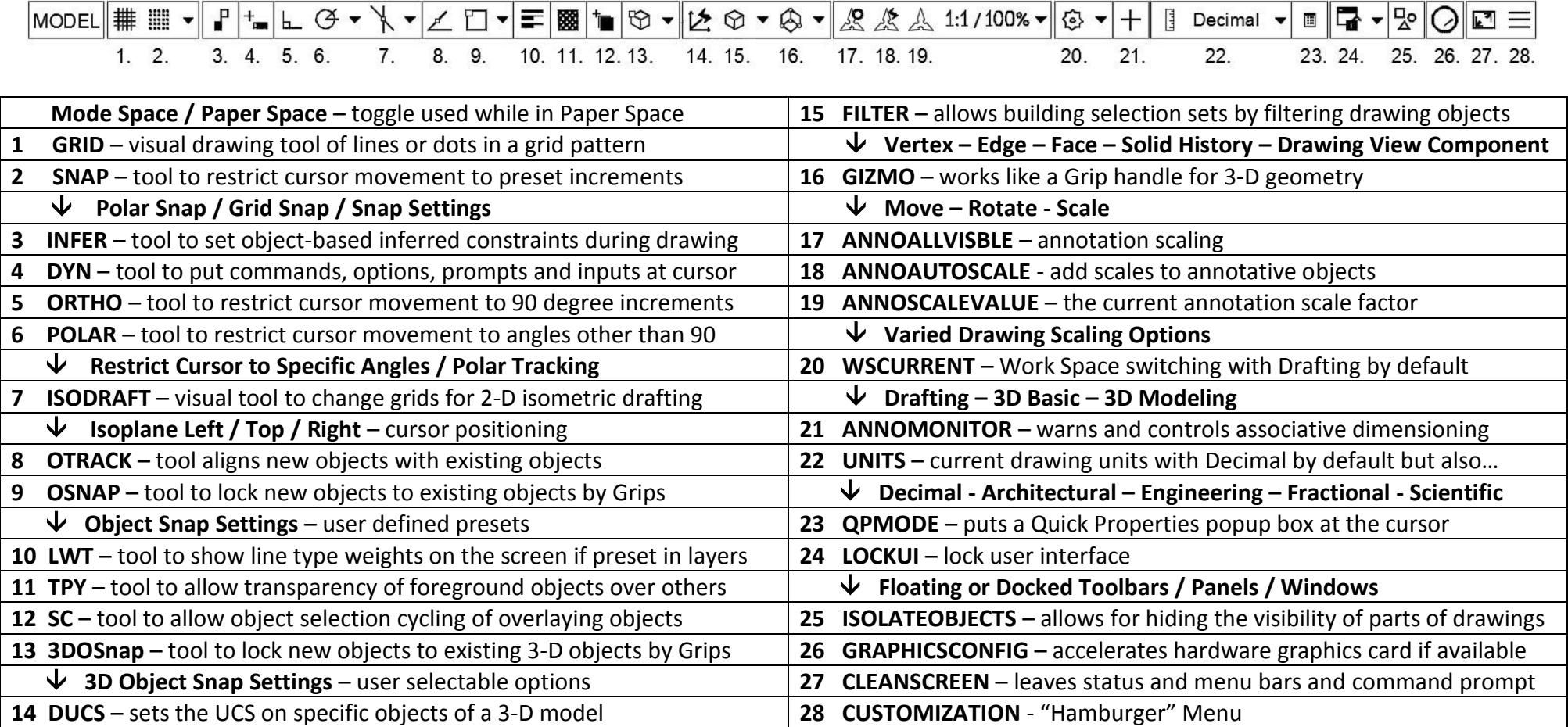

This **FREE** handout provided by author/educator/illustrator Mark S. Schwendau. You can show your appreciation by purchasing his book,

## **An AutoCAD Professor's Notes: A Resource for New and Experienced Users**

ISBN 978-1-60904-339-1

www.CADProblems.US